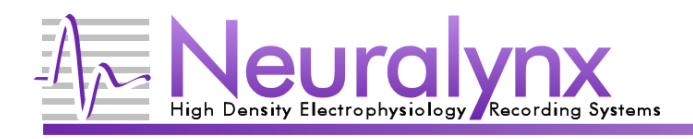

## **Overview**

This document contains a description of the different record formats that Neuralynx uses to store data recorded with Cheetah. If you are creating your own programs for reading data from a Neuralynx file or monitoring data over NetCom, you may want to use the structures provided in the NetCom Development Package (Nlx\_DataTypes.h for C/C++ and MNetComClient\*.DLL for .NET languages).

## **File Header**

All files contain a 16 kilobyte ASCII text header. This header can be read using most text editors and is provided for informational purposes only. It is intended to give information regarding what settings were used when the data in the file was recorded. The information in the header will vary based on the type of data contained in the file, and items may be added, changed or removed from the header in newer versions of Cheetah. If you do use values from the header in your analysis, avoid hard coding specific strings in the header into your analysis program.

### **File Data**

The data portion of the file begins immediately following the header. All Neuralynx files contain data that is stored as a sequence of individual records in binary format. The size and data contained in each record varies based on the type of data being stored in the file.

### **Record Formats**

The record formats listed below store data in sequential memory in the order they are listed below. Individual records are also sent over NetCom when streaming data to a NetCom application. All data types listed below are using .NET format data types.

 Neuralynx, Inc. 105 Commercial Drive, Bozeman, MT 59715 Phone 406.585.4542 • Fax 866.585.1743 www.Neuralynx.com Revision 1.1 support@Neuralynx.com

5/31/2013

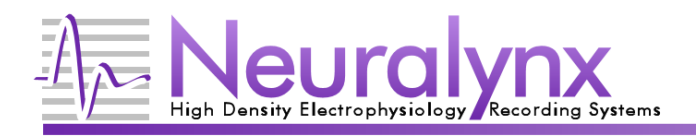

# **Continuously Sampled Record**

Storage format for continuously sampled channel (CSC) recorded data. These files end in the NCS extension.

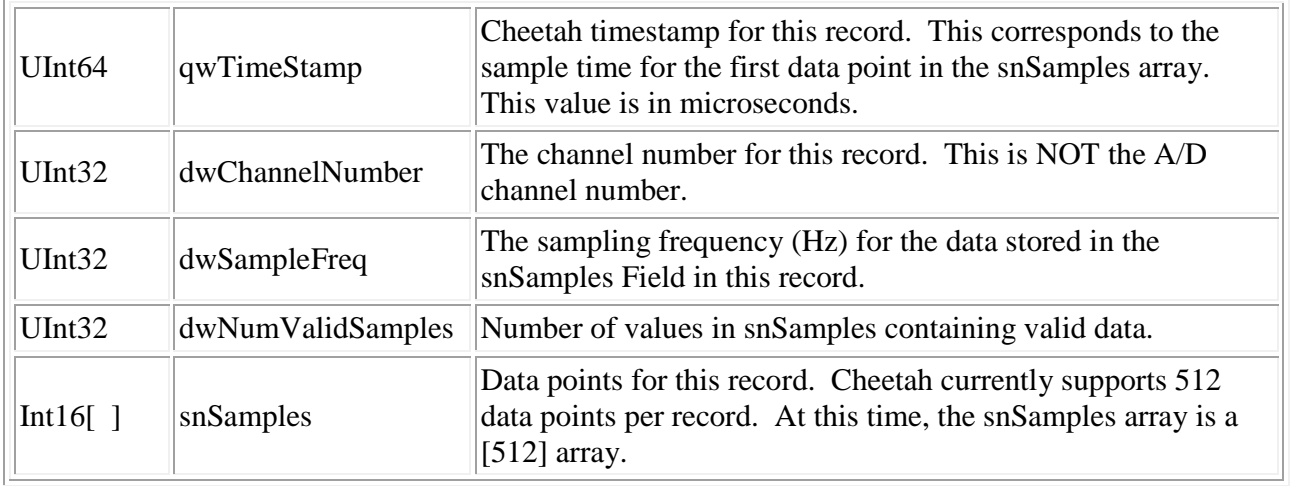

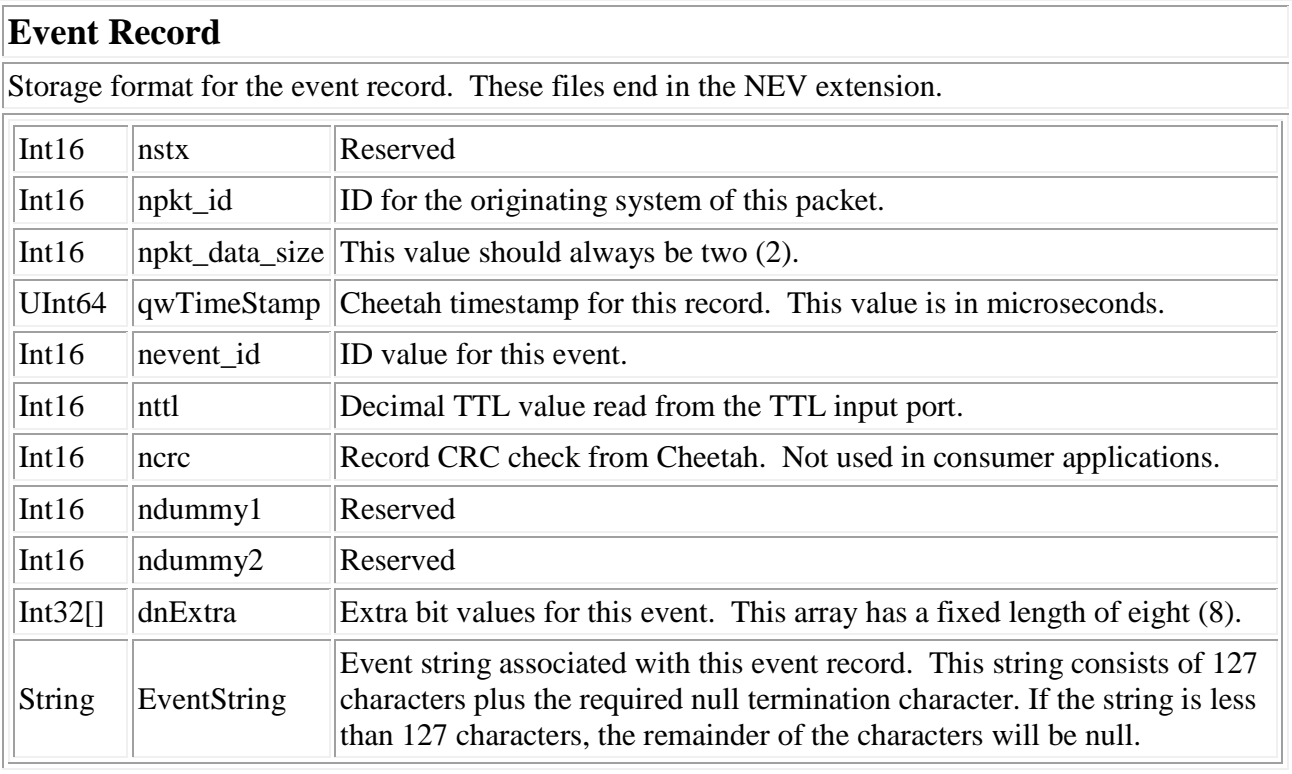

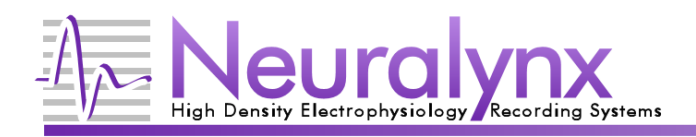

# **Single Electrode Spike Record**

Storage format for a single electrode spike record. These files end in the NSE extension.

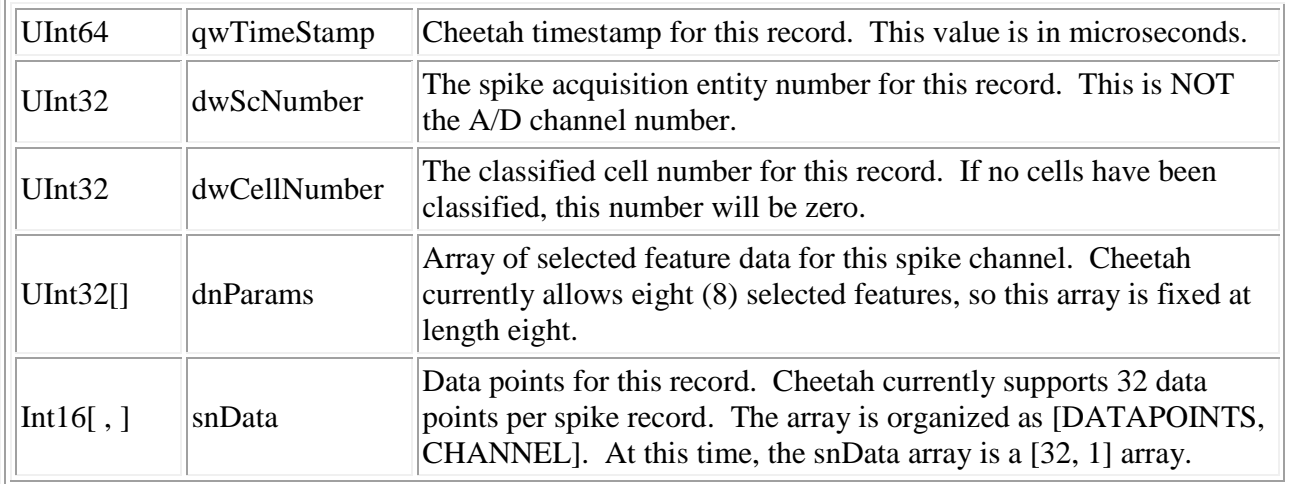

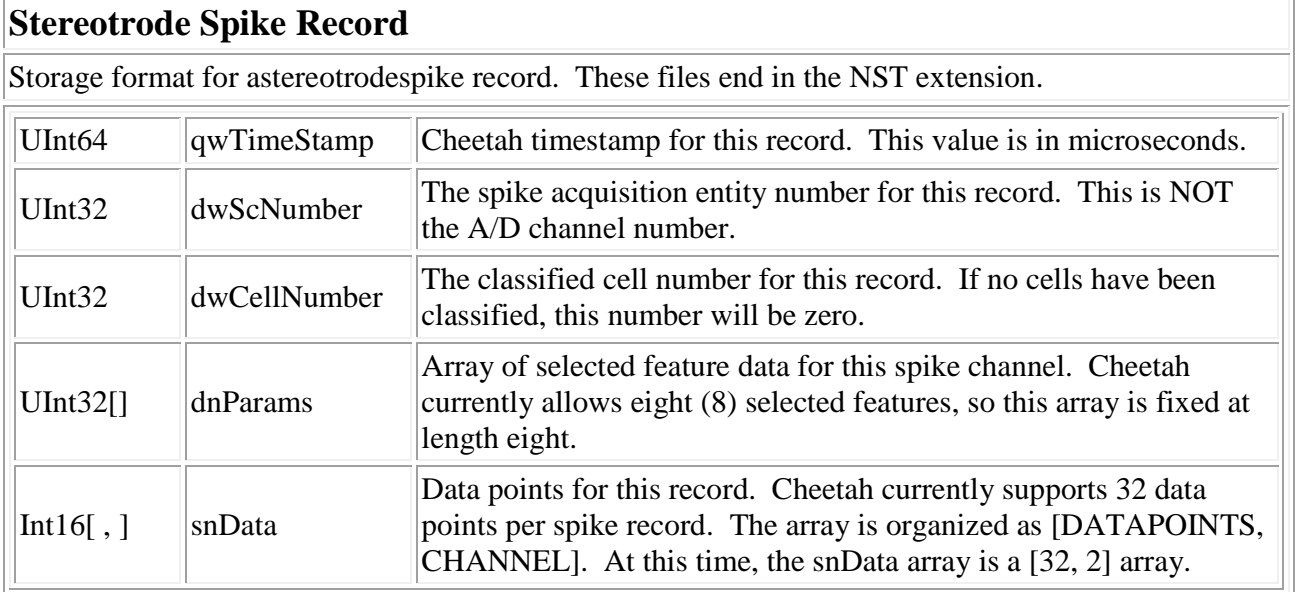

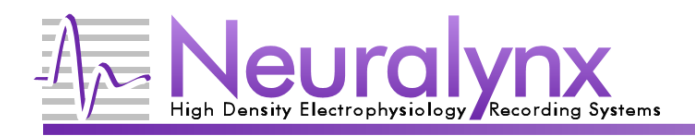

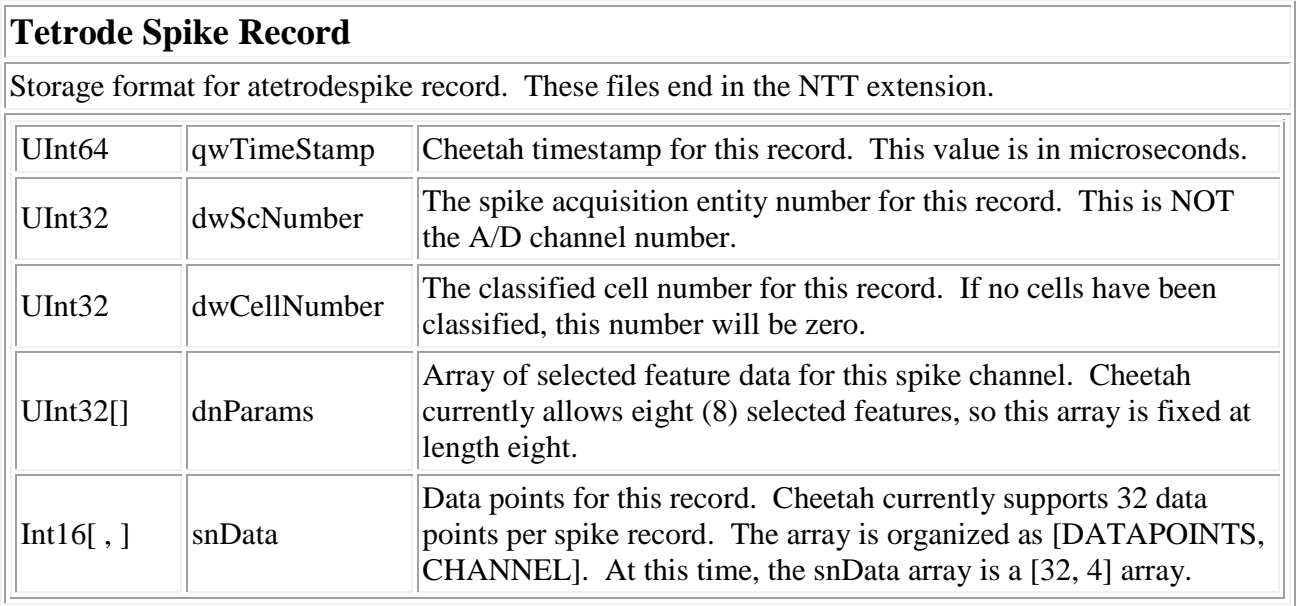

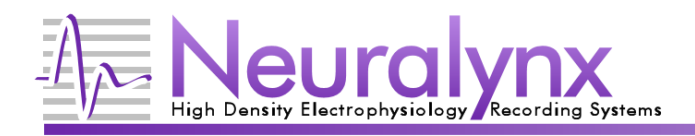

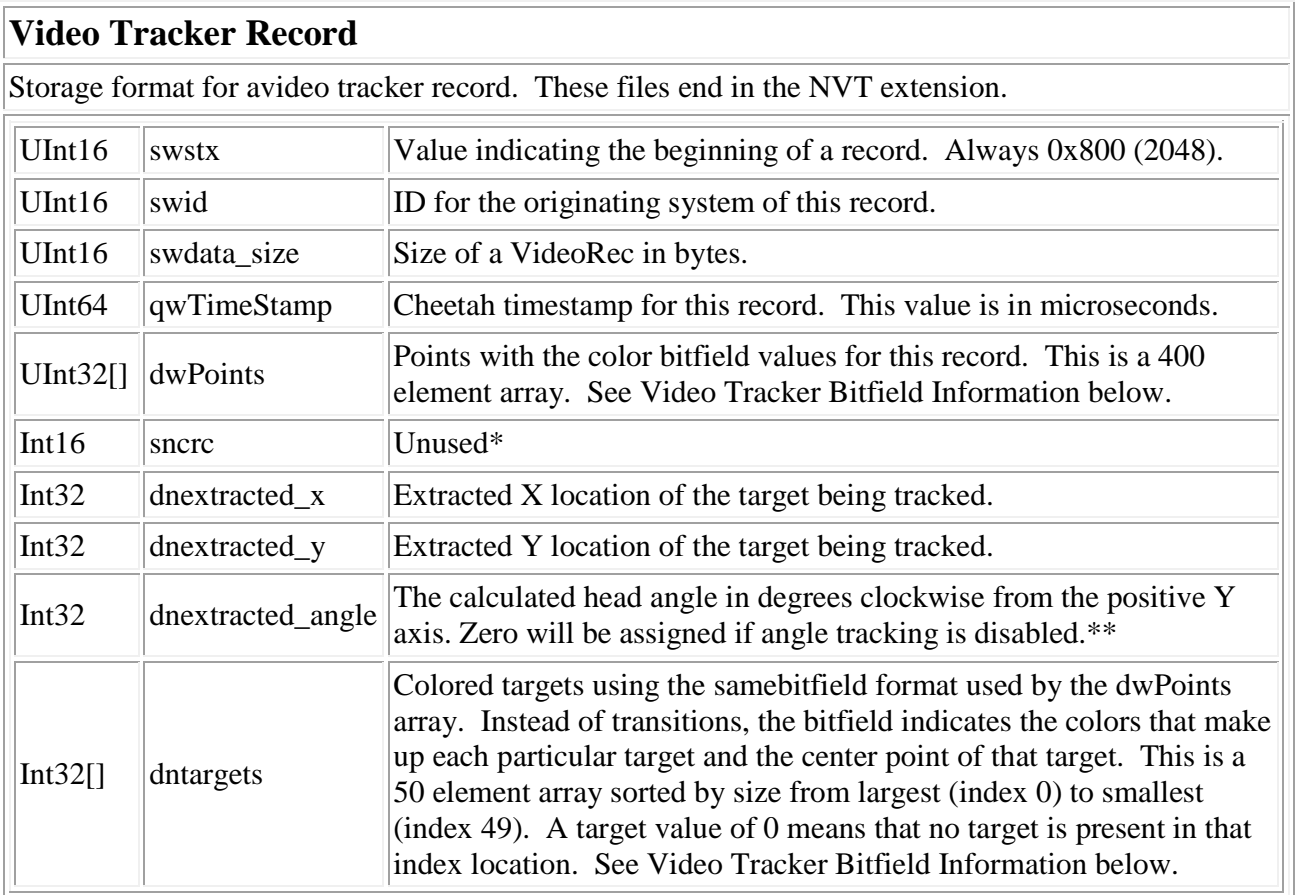

\*Prior to Cheetah 5.0.0, this value was only used by the Cheetah160 VT to check for bit errors between the Cheetah160 box and the PC. It can safely be ignored for all versions of Cheetah.

\*\*Prior to Cheetah 5.0.0 this contains invalid data and should be ignored.

## **Video Tracker Bitfield Information:**

The pixel data consists of four hundred 32 bit values (one 32 bit value per pixel). The target data consists of fifty 32 bit values. These data have the same bit-field format which means that the 32 bit value is broken up into sub data to describe the X location (pixel number in the line), Y location (line number of the frame) and the tracker colors which were above and below threshold.

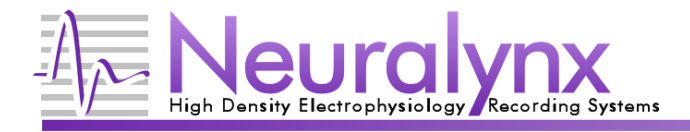

The X and Y values are allocated 12 bits each, but their maximum value is determined by the resolution that is used when tracking. See the header of your file for information about the resolution used when your file was recorded. The other bits indicate which of the color values were above (1) or below (0) their respective threshold setting. The layout of these bit fields can be visualized by the following:

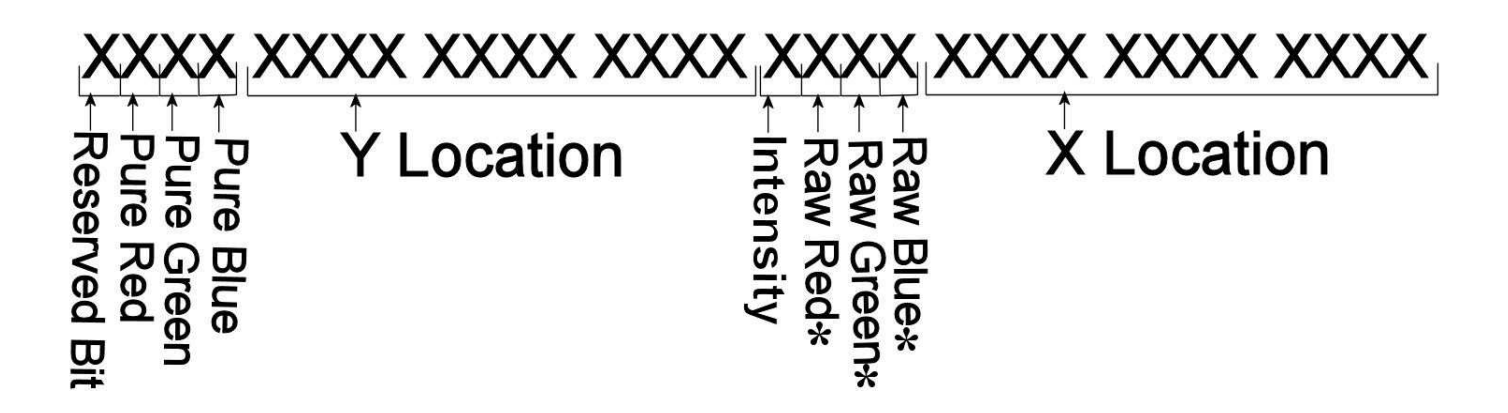

These color signals are calculated using the following values from the RGB pixel:

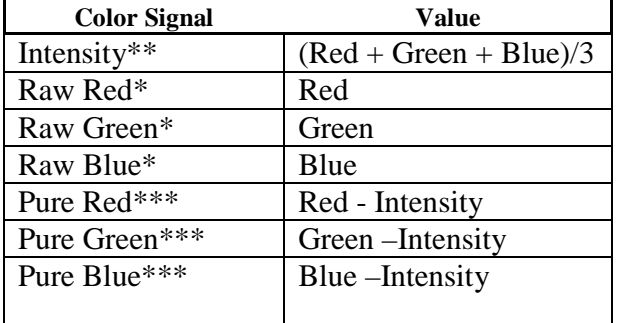

\*These values are only used in Cheetah 4.97 or earlier. In Cheetah 5 and newer, these values are always zero (0). \*\* This value is labeled as Luminance in Cheetah 4.97 or earlier.

\*\*\* Cheetah 4.97 and earlier uses the following calculations:

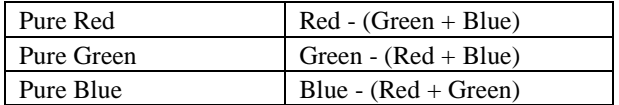

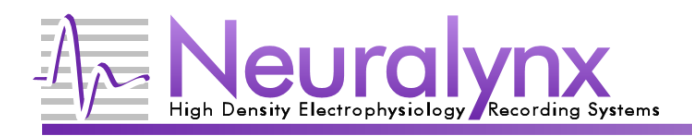

#### **Example:**

There is space in each video record for 400 transitions. This means that a total of 400 rising and falling transitions can occur for each record without overflowing the video record. Note that a single pixel may have more than a single color transition. If the Intensity, PureRed, PureGreen and PureBlue thresholds are enabled the following 4 transitions would be generated from the sequence of pixels shown:

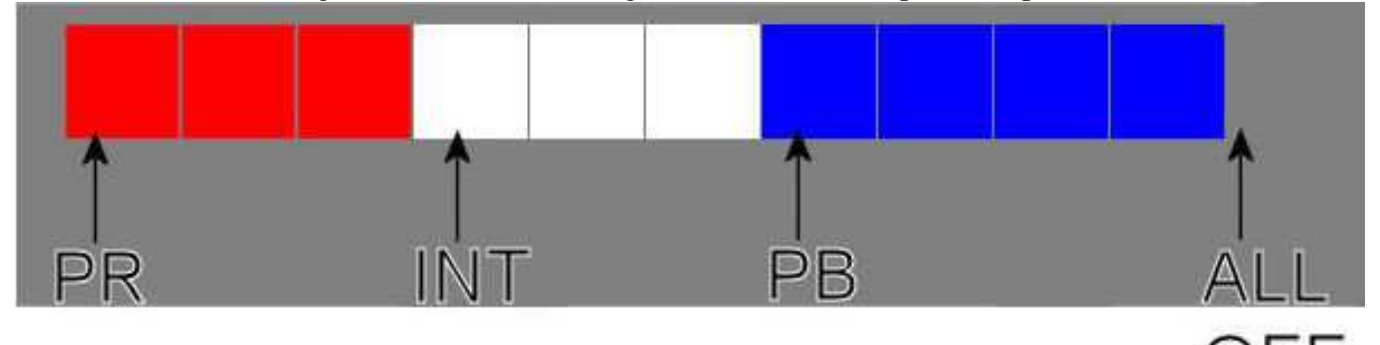

Note that the PureRed transitions OFF at the first whitepixel and Intensity transitions off at the first blue pixel (where PureBlue transitions ON). Cheetah 5 and newer also has a built in noise filter that ignores transitions that do not last long enough to be considered a trackable object.

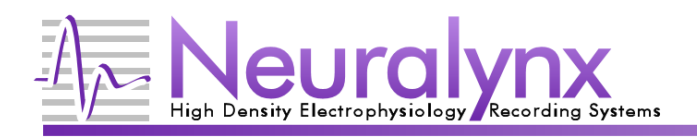

# **Raw Data A/D Record**

Storage format for a raw dataA/D record. These files end in the NRD extension.\* A/D records are not guaranteed to be complete, see the Processing Raw Data files section following this table for more information.

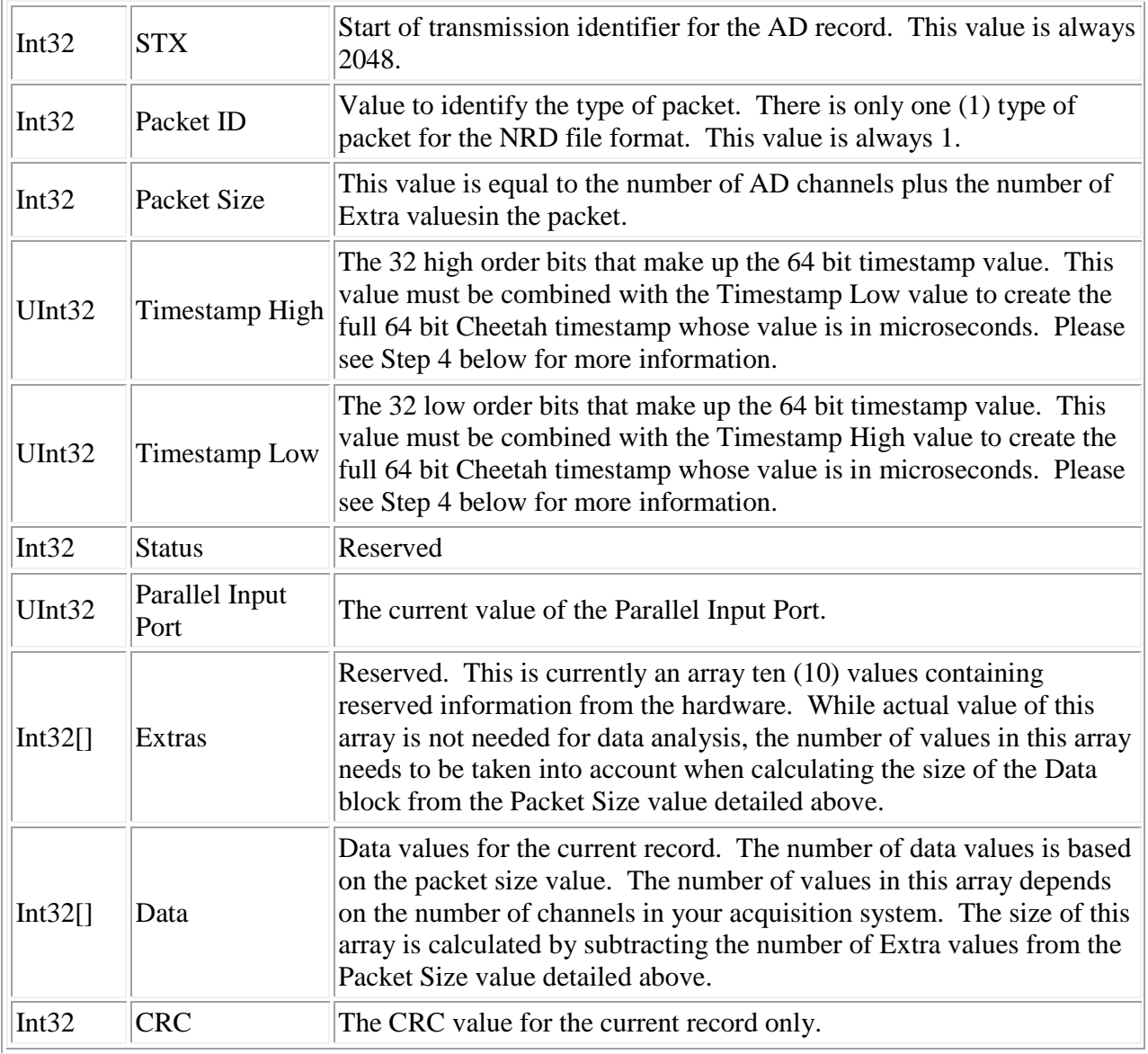

\*DMA Logfiles recorded with versions of Cheetah prior to 5.0.0 used the NDMA file extension. NDMA files recorded with Digital Lynx systems are compatible with the NRD A/D record format as described above. For information on NDMA files recorded with other acquisition systems, please contact support@neuralynx.com.

Revision1.1 **Page 8** 5/31/2013

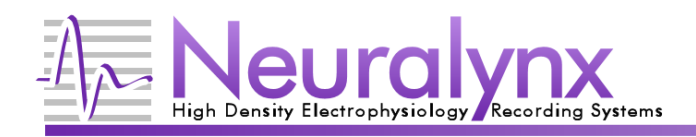

## **Processing Raw Data Files**

A/D records within the file are not guaranteed to be valid or in sequential order. The most common occurrence of invalid records occurs at the beginning and end of recording sessions, where the recording process is started while the hardware is in the middle of processing a single record. These bad records can usually be ignored without affecting the quality of the recorded data. However, this means that all A/D records must first be checked for validity before data from the NRD file can be used. There are several steps that must be taken in order to verify the validity of each A/D record in the file.

### **Step 1: Finding the start of a record**

First, the start of a valid record must be found. Data must be searched in 32 bit integer increments to find a valid STX value. A valid STX value of 2048must be found before attempting to verify the validity of the entire A/D record.

#### **Step 2: Processing a record header**

Next, the record's header (consisting of the STX, Packet ID and Packet Size fields) must be processed. The STX field must be equal to 2048 and the Packet ID field must be equal to1. The next integer value represents the size of the record to follow. As described in the above table, the Packet Size is the size of the Events array (currently 10 32bit integers) plus the length of the Data array. If any of these fields are incorrect, then the record is either incomplete or corrupt and another STX must be found via the first step in this process.

#### **Step 3: Verifying the record CRC**

The third step is to verify the validity of the record by performing a CRC check on all values in the A/D record. In order to accomplish this, a logical OR must be performed on all fields in the recordresulting in a value of 0.The following example illustrates how to check the CRC of a record:

### **C++ Example Code for CRC check**

```
intrecordHeaderFooterSize = 18; 
intadChannelCount = 32; 
intrecordFieldCount = recordHeaderFooterSize + adChannelCount; 
intfieldIndex = 0; 
DWORD crcValue = 0; 
//loop through each field in the record 
for(fieldIndex = 0; fieldIndex<recordFieldCount; fieldIndex++ ) { 
     //logically or all values in packet 
crcValue ^= currentPacket[fieldIndex]; 
}
//check to see if we have a valid CRC value 
if(crcValue != 0) {
     //Throw error here and discard packet 
} else { 
     //Process packet data 
}
```
Revision1.1 **Page 9** 5/31/2013

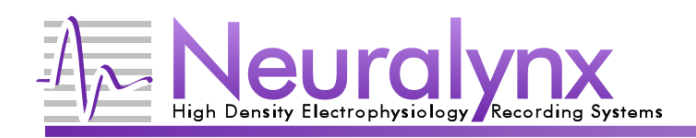

#### **Step 4: Processing the record timestamp**

Once the record header has been verified and the CRC check has been completed, it is now time to process data from the record. The first piece of data we will extract will be the timestamp. All Neuralynx timestamps are stored as 64 bit unsigned integers. Because AD record fields are all 32 bit integers, we must extract the Timestamp Low and Timestamp High fields from the record and combine them to build a 64 bit value. In this step, the order of the timestamps is checked to ensure that the current timestamp is greater than the previous one. If the timestamps are out of order, the current record should be discarded and the STX search process from step one should be repeated.

#### **C++ example code for extracting and building the record timestamp**

```
unsigned int64 timestamp = 0;
inttimestampOffset = 3; 
unsignedinttimestampLow = 0; 
//extract the timestamp high value 
timestamp = currentPacket[timestampOffset];
//because this value represents the high order bits of the timestamp we must 
//shift the bits by 32 to go from the low order 32 bits to the high order 32 
//bits 
timestamp<<= 32; 
//assign timestamp low field to variable 
timestampLow = currentPacket[timestampOffset+1]; 
//load the low order bits from the timestamp low field variable into our current 
//timestamp value 
Timestamp += timestampLow; 
// Because AD records are not guaranteed to arrive in order, the timestamp order 
//should be checked by comparing it to the previous records timestamp value 
if( timestamp <mLastPacketTimestamp ) { 
     //Throw error here 
} else { 
mLastPacketTimestamp = timestamp; 
}
```
#### **Step 5: Processing data**

The final step is to extract the data from the record. The data is stored sequentially as 32 bit integers and does not require any formatting. Each value in the Data block is stored according to the A/D channel where the data originated (e.g. Data[0] contains a 32 bit sample from A/D Channel 0, Data[23] from A/D Channel 23, etc.) Data in a Raw Data file is stored independently of the acquisition entity (AE) setup. So if two AE share the same A/D channel, only a single value will be stored for that A/D channel in the raw data file.

Revision1.1 **Page 10** 5/31/2013